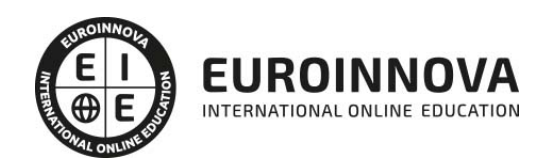

Técnico Especialista TIC en Aplicaciones Microinformáticas

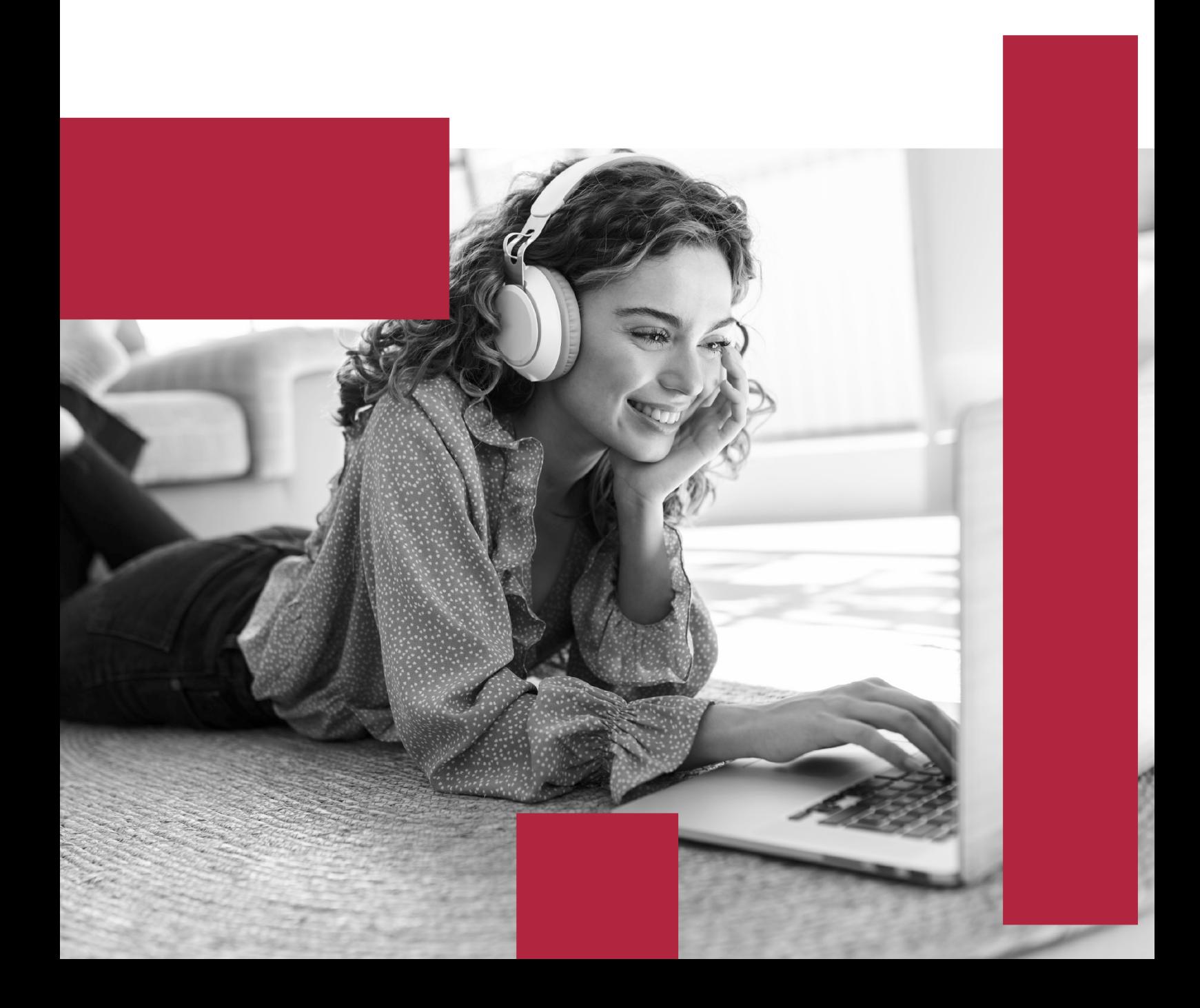

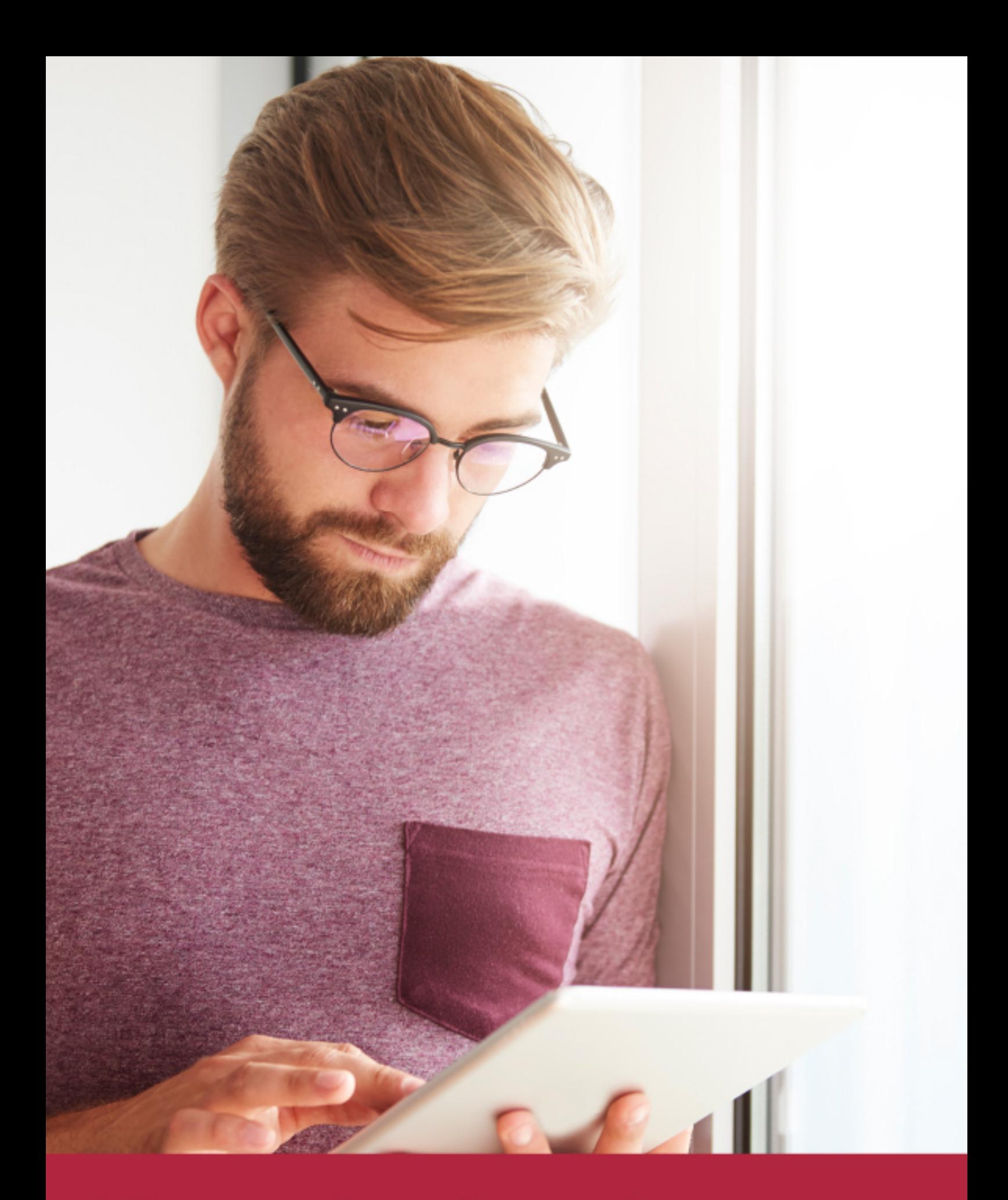

Elige aprender en la escuela líder en formación online

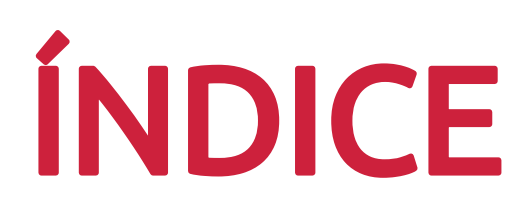

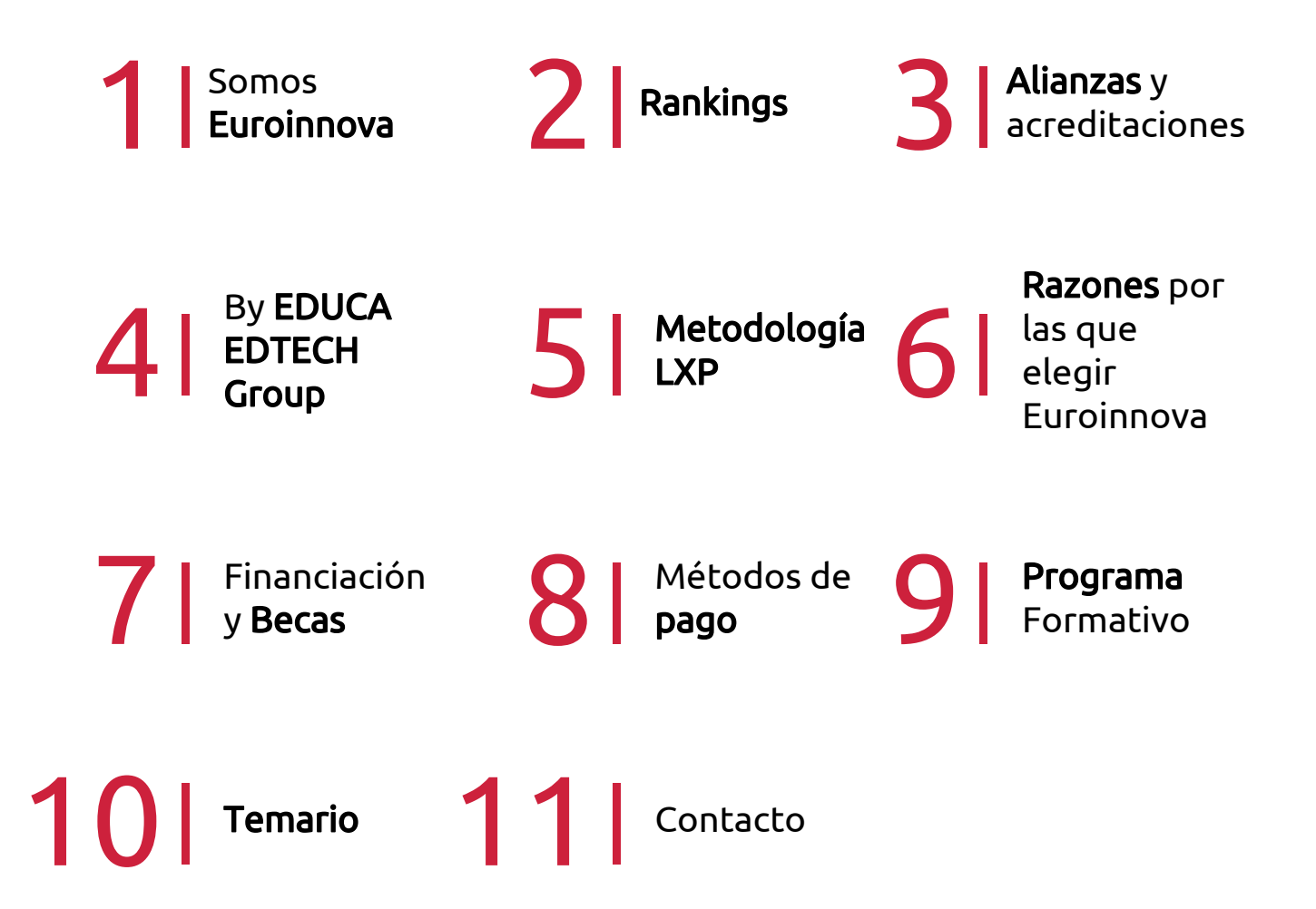

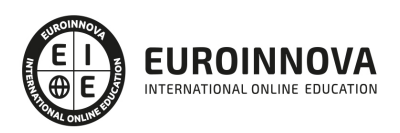

## SOMOS EUROINNOVA

Euroinnova International Online Education inicia su actividad hace más de 20 años. Con la premisa de revolucionar el sector de la educación online, esta escuela de formación crece con el objetivo de dar la oportunidad a sus estudiandes de experimentar un crecimiento personal y profesional con formación eminetemente práctica.

Nuestra visión es ser una institución educativa online reconocida en territorio nacional e internacional por ofrecer una educación competente y acorde con la realidad profesional en busca del reciclaje profesional. Abogamos por el aprendizaje significativo para la vida real como pilar de nuestra metodología, estrategia que pretende que los nuevos conocimientos se incorporen de forma sustantiva en la estructura cognitiva de los estudiantes.

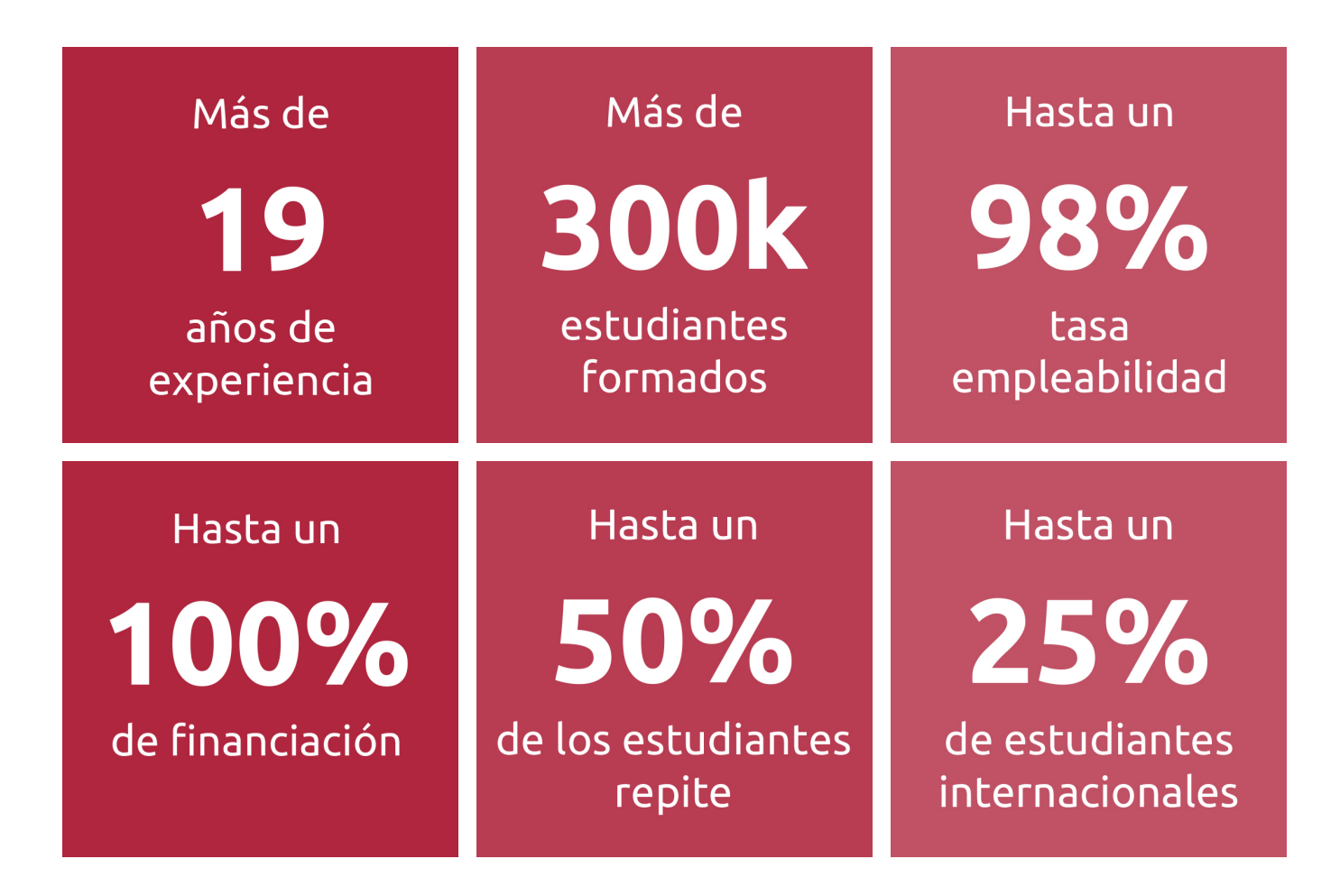

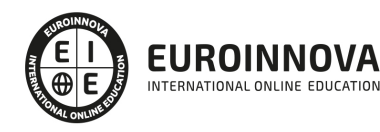

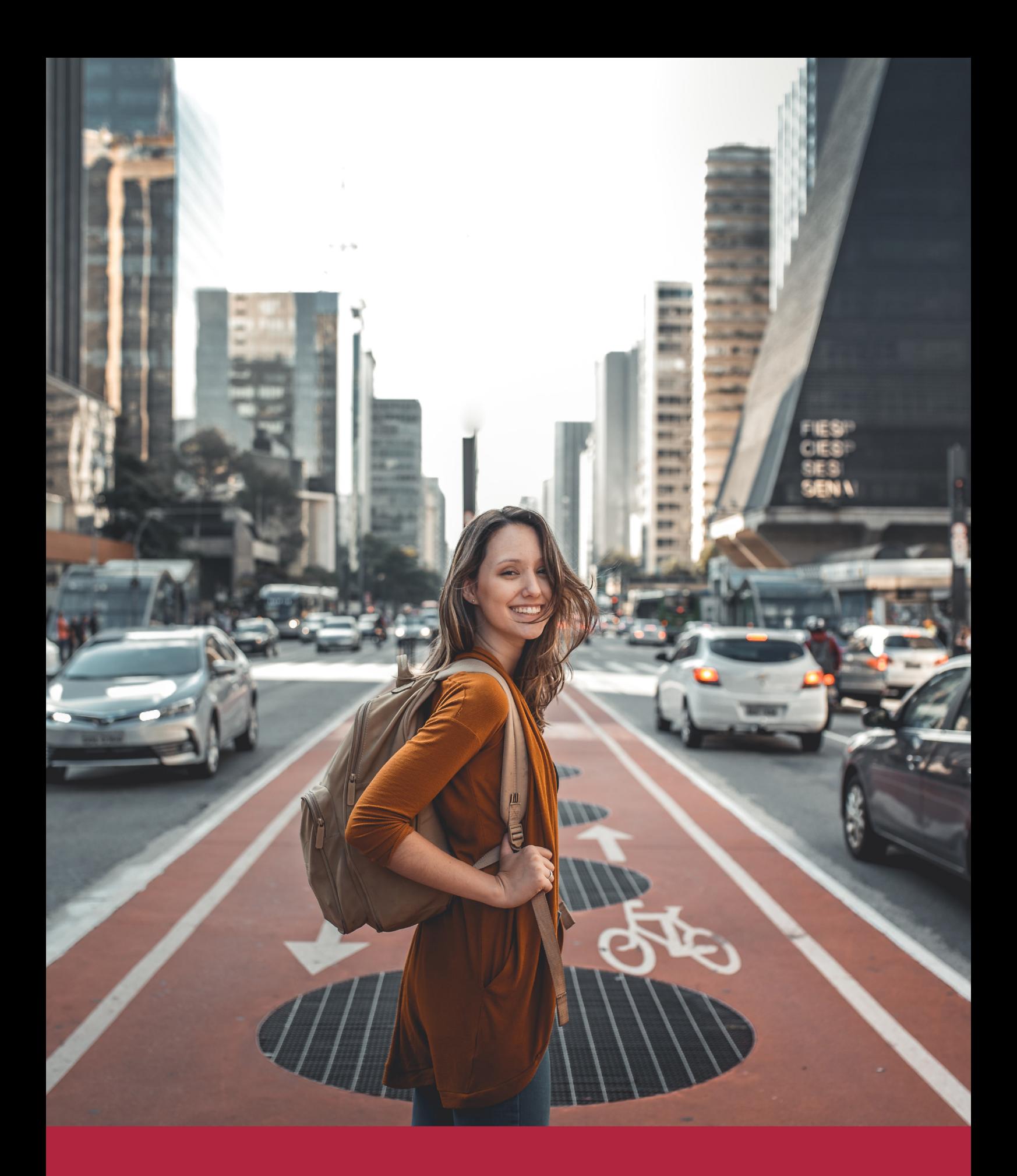

Desde donde quieras y como quieras, Elige Euroinnova

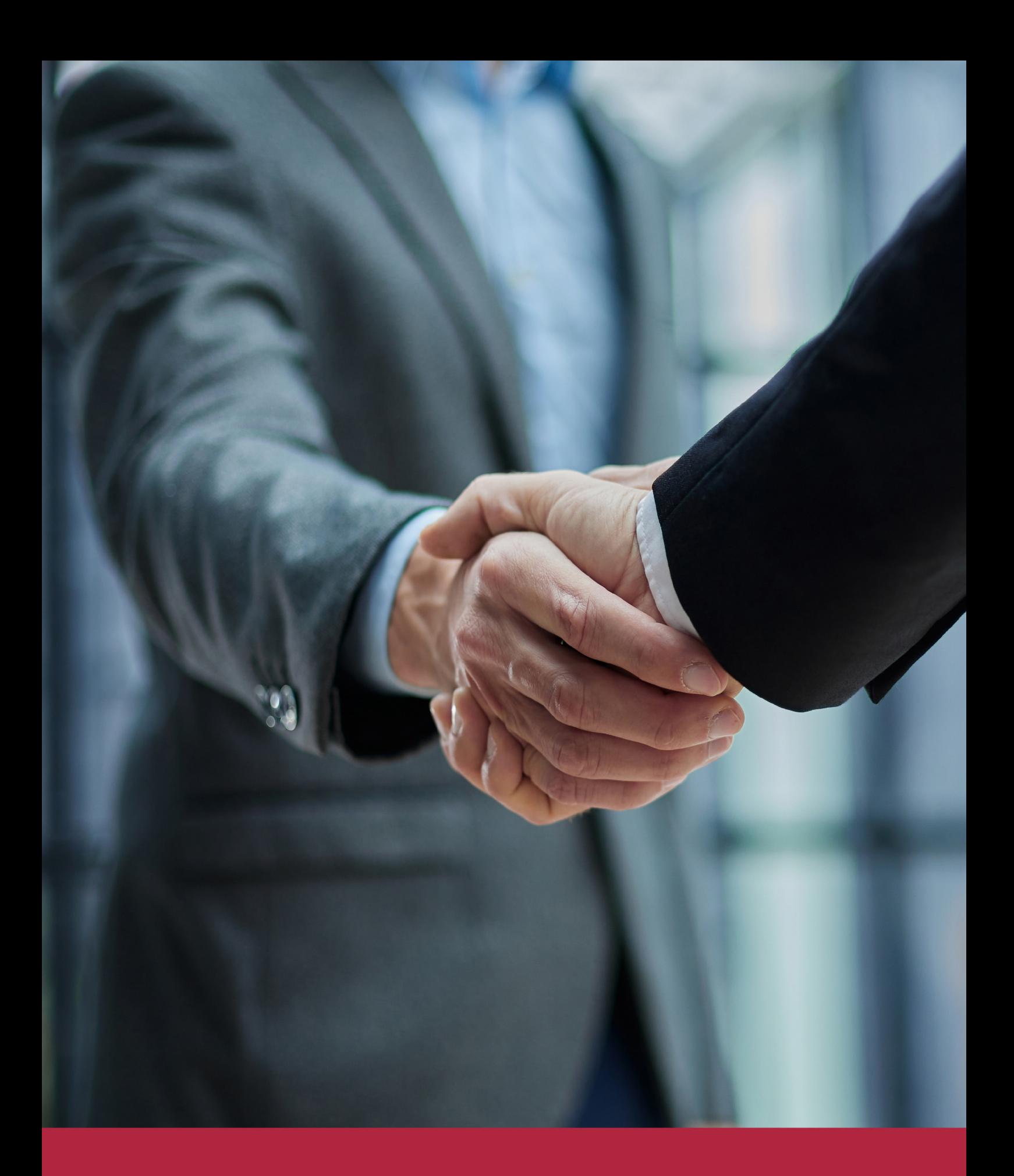

QS, sello de excelencia académica Euroinnova: 5 estrellas en educación online

## RANKINGS DE EUROINNOVA

Euroinnova International Online Education ha conseguido el reconocimiento de diferentes rankings a nivel nacional e internacional, gracias por su apuesta de democratizar la educación y apostar por la innovación educativa para lograr la excelencia.

Para la elaboración de estos rankings, se emplean indicadores como la reputación online y offline, la calidad de la institución, la responsabilidad social, la innovación educativa o el perfil de los profesionales.

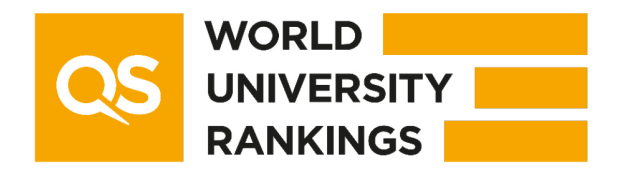

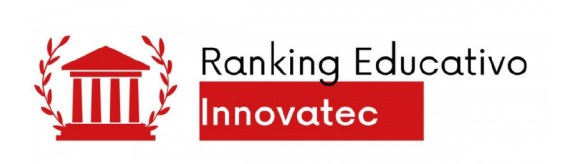

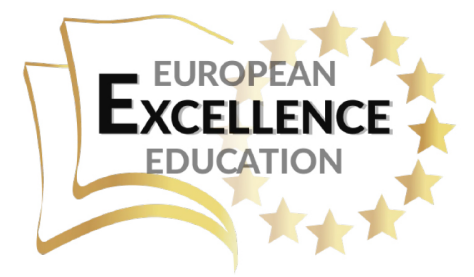

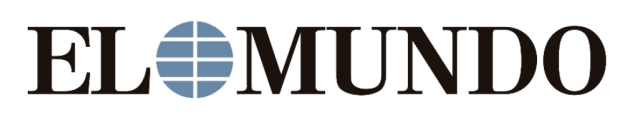

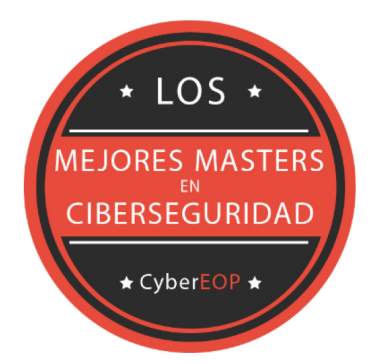

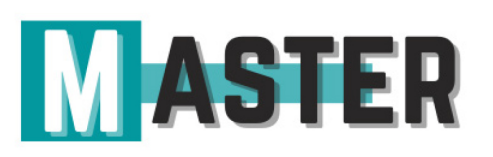

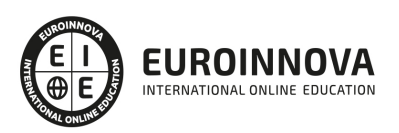

## ALIANZAS Y ACREDITACIONES

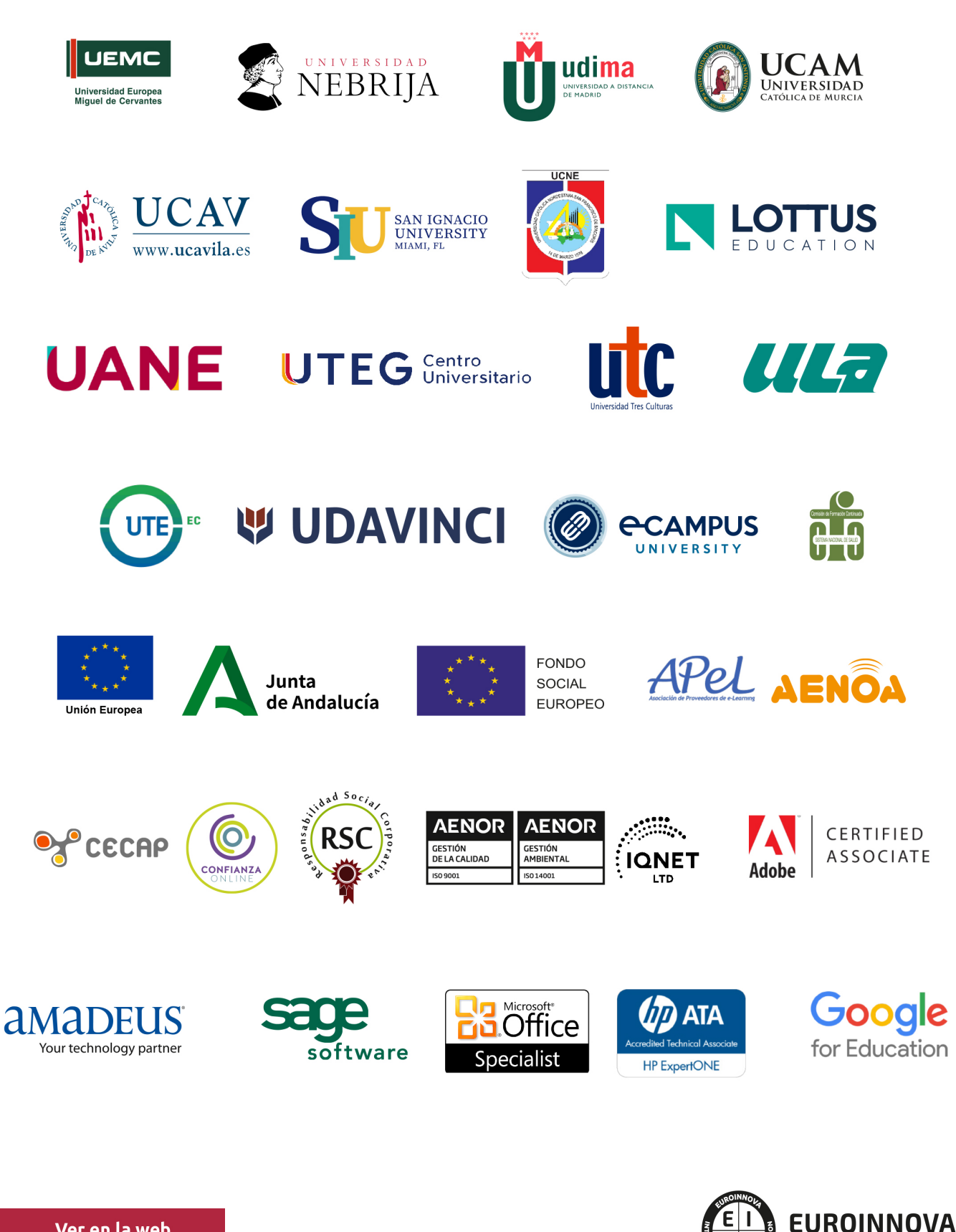

INTERNATIONAL ONLINE EDUCATION

## BY EDUCA EDTECH

Euroinnova es una marca avalada por EDUCA EDTECH Group , que está compuesto por un conjunto de experimentadas y reconocidas instituciones educativas de formación online. Todas las entidades que lo forman comparten la misión de democratizar el acceso a la educación y apuestan por la transferencia de conocimiento, por el desarrollo tecnológico y por la investigación

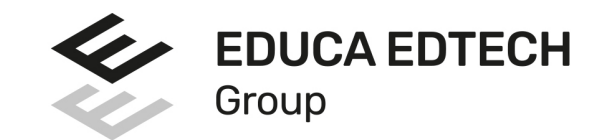

#### **ONLINE EDUCATION**

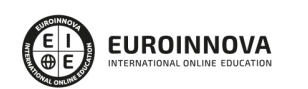

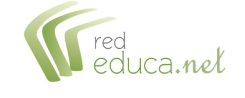

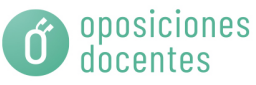

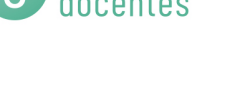

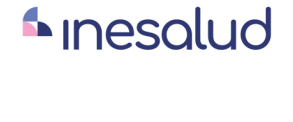

**Inesem** 

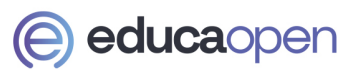

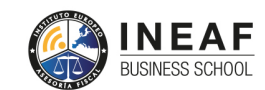

```
EDU
SPORT
```
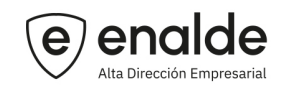

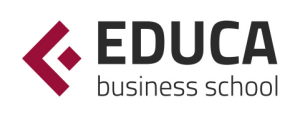

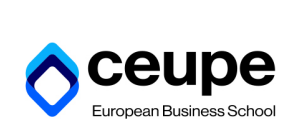

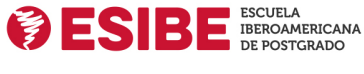

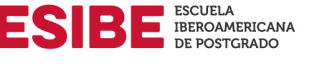

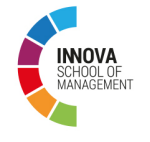

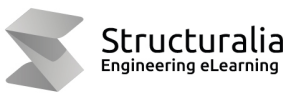

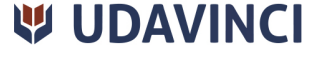

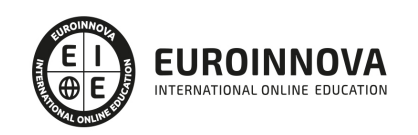

## **METODOLOGÍA LXP**

La metodología **EDUCA LXP** permite una experiencia mejorada de aprendizaje integrando la Al en los procesos de e-learning, a través de modelos predictivos altamente personalizados, derivados del estudio de necesidades detectadas en la interacción del alumnado con sus entornos virtuales.

EDUCA LXP es fruto de la Transferencia de Resultados de Investigación de varios proyectos multidisciplinares de I+D+i, con participación de distintas Universidades Internacionales que apuestan por la transferencia de conocimientos, desarrollo tecnológico e investigación.

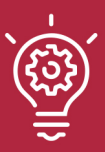

### 1. Flexibilidad

Aprendizaje 100% online y flexible, que permite al alumnado estudiar donde, cuando y como quiera.

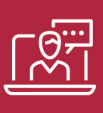

#### 2. Accesibilidad

Cercanía y comprensión. Democratizando el acceso a la educación trabajando para que todas las personas tengan la oportunidad de seguir formándose.

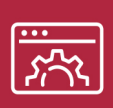

#### 3. Personalización

Itinerarios formativos individualizados y adaptados a las necesidades de cada estudiante.

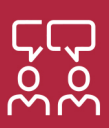

### 4. Acompañamiento / Seguimiento docente

Orientación académica por parte de un equipo docente especialista en su área de conocimiento, que aboga por la calidad educativa adaptando los procesos a las necesidades del mercado laboral.

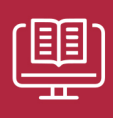

#### 5. Innovación

Desarrollos tecnológicos en permanente evolución impulsados por la AI mediante Learning Experience Platform.

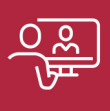

#### 6. Excelencia educativa

Enfoque didáctico orientado al trabajo por competencias, que favorece un aprendizaje práctico y significativo, garantizando el desarrollo profesional.

# Programas PROPIOS UNIVERSITARIOS **OFICIALES**

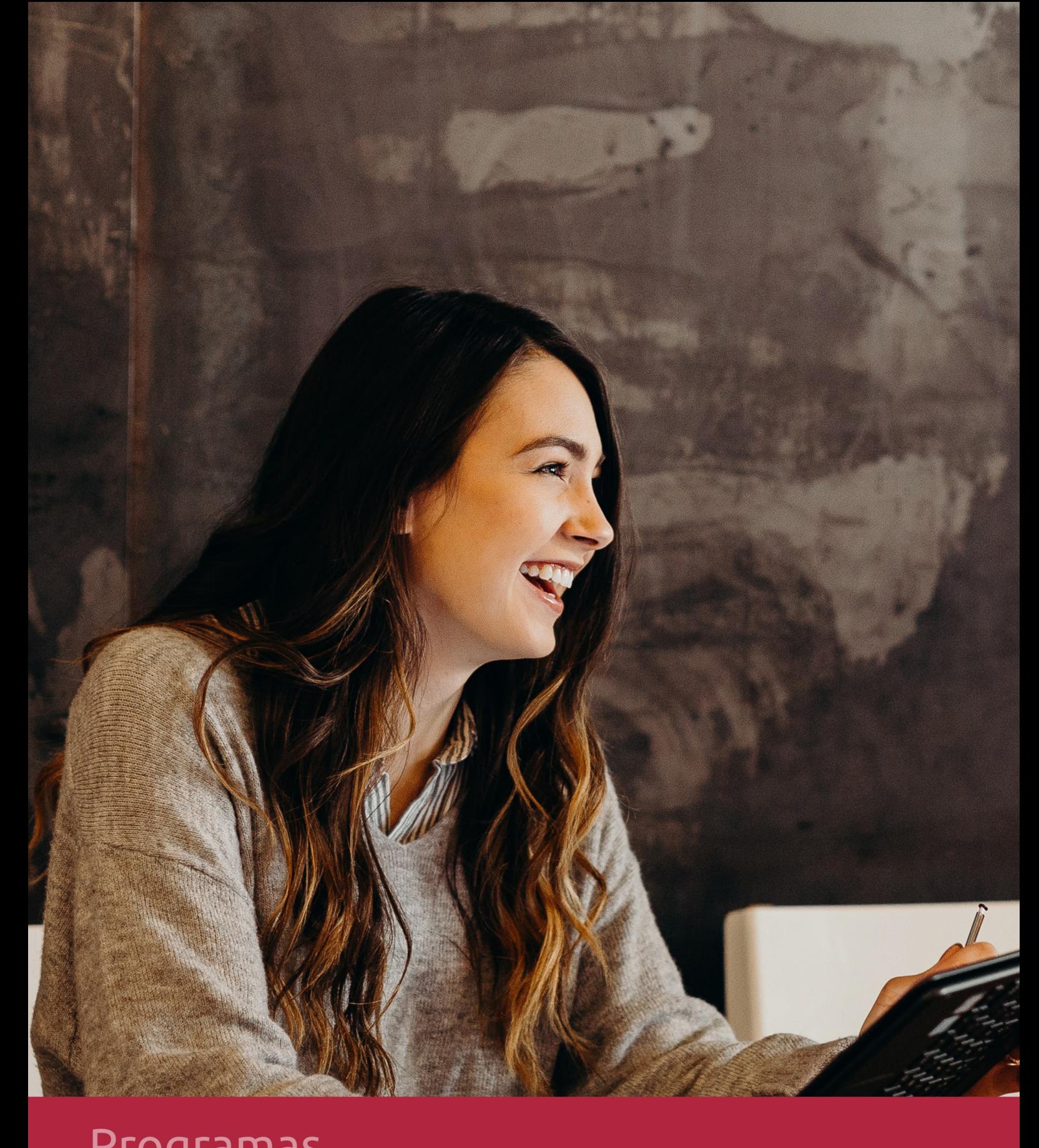

## **RAZONES POR LAS QUE ELEGIR EUROINNOVA**

## 1. Nuestra Experiencia

- √ Más de 18 años de experiencia.
- √ Más de 300.000 alumnos ya se han formado en nuestras aulas virtuales
- $\checkmark$  Alumnos de los 5 continentes.
- $\checkmark$  25% de alumnos internacionales.
- $\checkmark$  97% de satisfacción
- $\checkmark$  100% lo recomiendan.
- $\checkmark$  Más de la mitad ha vuelto a estudiar en Euroinnova.

## 2. Nuestro Equipo

En la actualidad, Euroinnova cuenta con un equipo humano formado por más 400 profesionales. Nuestro personal se encuentra sólidamente enmarcado en una estructura que facilita la mayor calidad en la atención al alumnado.

## 3. Nuestra Metodología

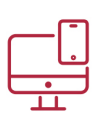

### **100% ONLINE**

Estudia cuando y desde donde quieras. Accede al campus virtual desde cualquier dispositivo.

**EQUIPO DOCENTE** 

Euroinnova cuenta con un equipo de

experiencia de alta calidad educativa.

profesionales que harán de tu estudio una

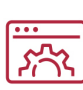

### **APRENDIZAJE**

Pretendemos que los nuevos conocimientos se incorporen de forma sustantiva en la estructura cognitiva

## NO ESTARÁS SOLO

Acompañamiento por parte del equipo de tutorización durante toda tu experiencia como estudiante

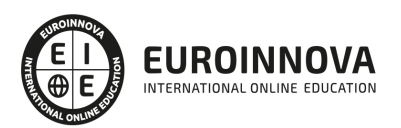

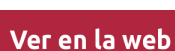

## 4. Calidad AENOR

- ✔ Somos Agencia de Colaboración Nº99000000169 autorizada por el Ministerio de Empleo y Seguridad Social.
- ✔ Se llevan a cabo auditorías externas anuales que garantizan la máxima calidad AENOR.
- √ Nuestros procesos de enseñanza están certificados por AENOR por la ISO 9001.

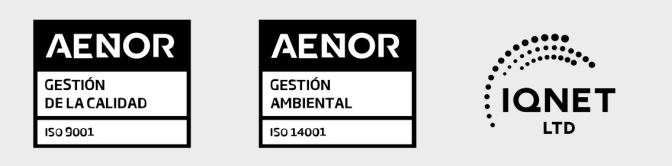

## 5. Confianza

Contamos con el sello de Confianza Online y colaboramos con la Universidades más prestigiosas, Administraciones Públicas y Empresas Software a nivel Nacional e Internacional.

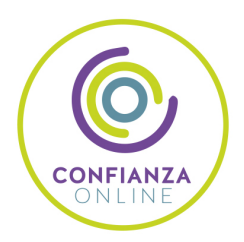

## 6. Somos distribuidores de formación

Como parte de su infraestructura y como muestra de su constante expansión Euroinnova incluye dentro de su organización una editorial y una imprenta digital industrial.

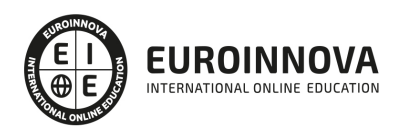

Financia tu cursos o máster y disfruta de las becas disponibles. ¡Contacta con nuestro equipo experto para saber cuál se adapta más a tu perfil!

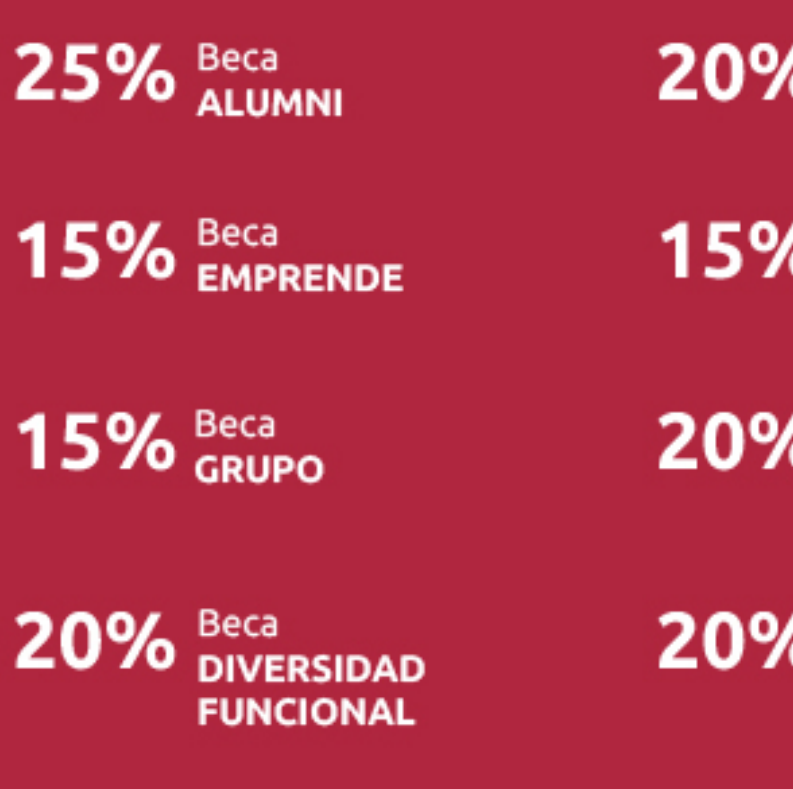

20% Beca DESEMPLEO

15% Beca RECOMIENDA

20% Beca **NUMEROSA** 

20% Beca PROFESIONALES, **SANITARIOS, COLEGIADOS/AS** 

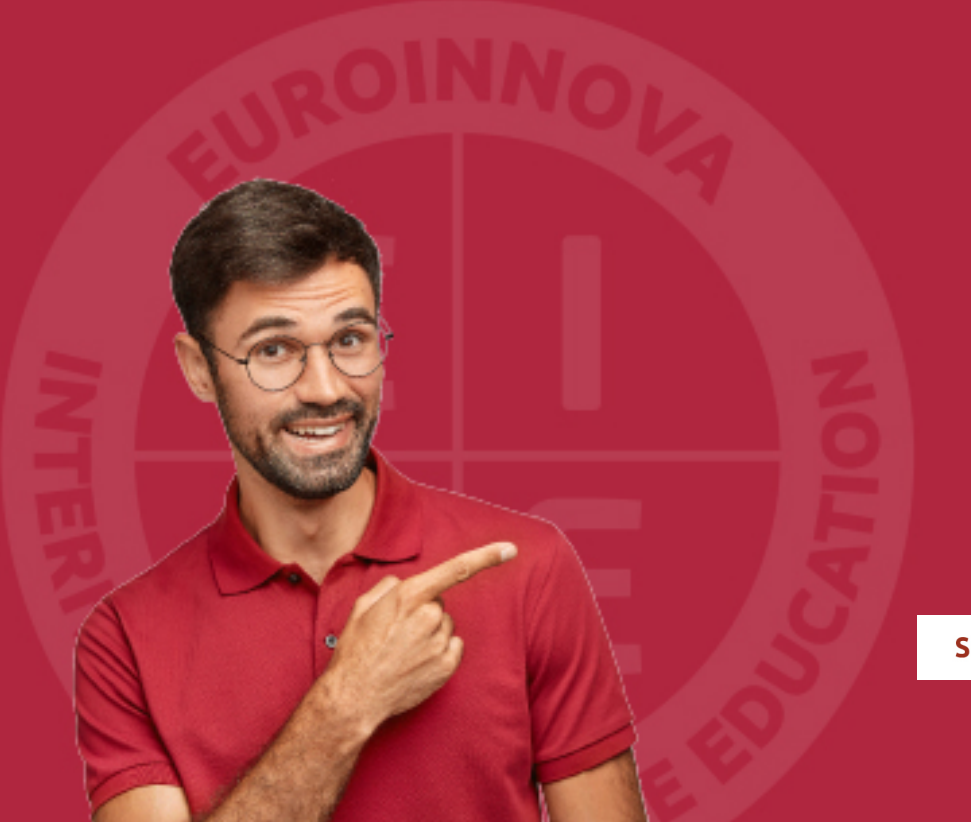

Solicitar información

## MÉTODOS DE PAGO

Con la Garantía de:

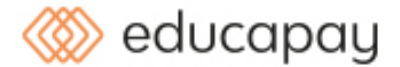

Fracciona el pago de tu curso en cómodos plazos y sin interéres de forma segura.

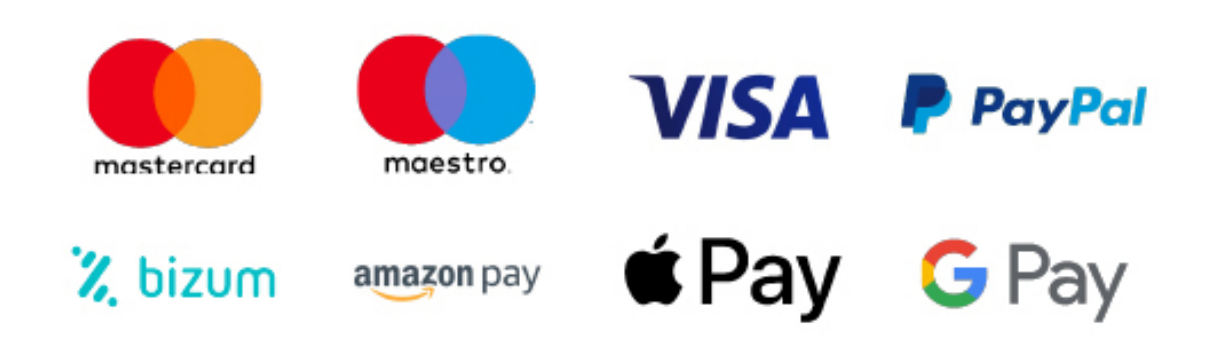

Nos adaptamos a todos los métodos de pago internacionales:

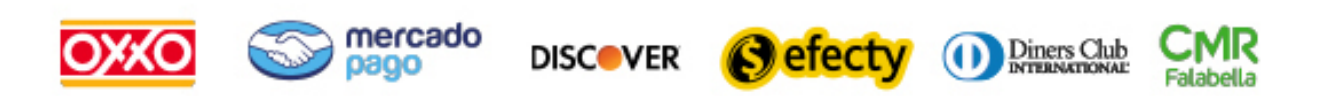

y muchos mas...

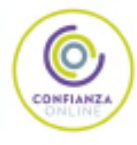

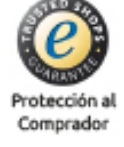

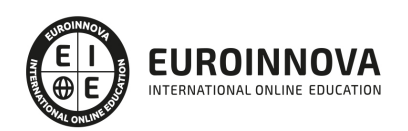

## Técnico Especialista TIC en Aplicaciones Microinformáticas

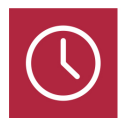

DURACIÓN 200 horas

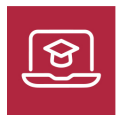

MODALIDAD ONLINE

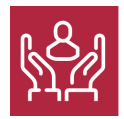

ACOMPAÑAMIENTO PERSONALIZADO

### Titulación

F

TITULACIÓN expedida por EUROINNOVA INTERNATIONAL ONLINE EDUCATION, miembro de la AEEN (Asociación Española de Escuelas de Negocios) y reconocido con la excelencia académica en educación online por QS World University Rankings

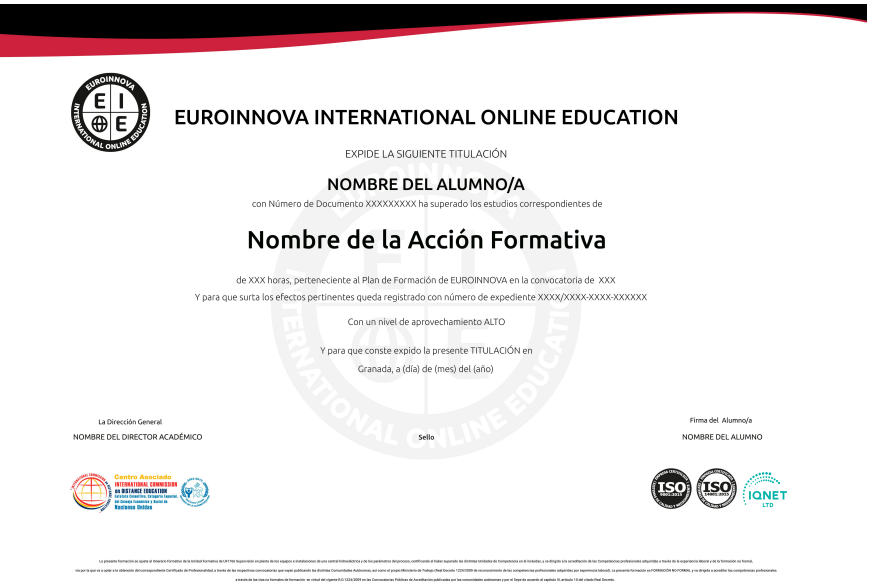

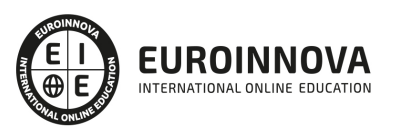

### Descripción

Este curso de Técnico Especialista TIC en Aplicaciones Microinformáticas le ofrece una formación especializada en la materia. Debemos saber que en la actualidad, en el mundo de la informática y las comunicaciones, es muy importante conocer los sistemas microinformáticos, dentro del área profesional de sistemas y telemática. Por ello, con el presente curso se trata de aportar los conocimientos necesarios para la elaboración de documentos de texto, la elaboración de hojas de cálculo y la elaboración de presentaciones.

### **Objetivos**

Este Curso Técnico Especialista TIC en Aplicaciones Microinformáticas facilitará el alcance de los siguientes objetivos establecidos: Elaborar documentos mediante aplicaciones ofimáticas de procesador de textos. Elaborar documentos mediante aplicaciones ofimáticas de hoja de cálculo. Elaborar documentos mediante aplicaciones ofimáticas de presentaciones.

### A quién va dirigido

Este curso de Técnico Especialista TIC en Aplicaciones Microinformáticas está dirigido a todas aquellas personas que se dedican al mundo de la informática y las comunicaciones, concretamente en sistemas microinformáticos, dentro del área profesional sistemas y telemática, y a todas aquellas personas interesadas en adquirir conocimientos relacionados con la elaboración de documentos de texto, hojas de cálculo y presentaciones.

### Para qué te prepara

Este curso de Técnico Especialista TIC en Aplicaciones Microinformáticas le prepara para adquirir los conocimientos necesarios para la elaboración de documentos de texto, la elaboración de hojas de cálculo y la elaboración de presentaciones.

### Salidas laborales

Gracias a este Curso Técnico Especialista TIC en Aplicaciones Microinformáticos aumentará exponencialmente tu formación en el ámbito informático a la vez que te permitirá desarrollar tu actividad profesional en los siguientes ámbitos: empresas o entidades que utilizan sistemas informáticos para su gestión, dentro del departamento de microinformática y en pequeñas empresas que comercializan y/o reparan equipos informáticos y software o como profesional autónomo.

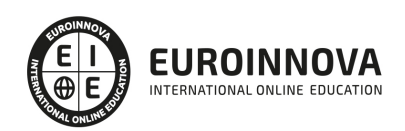

## TEMARIO

#### UNIDAD FORMATIVA 1. ELABORACIÓN DE DOCUMENTOS DE TEXTO

UNIDAD DIDÁCTICA 1. PROGRAMA DE TRATAMIENTO DE TEXTOS.

- 1. Entrada y salida del programa.
- 2. Descripción del Interface del procesador de texto.
- 3. Ventana de documento.
- 4. Barra de estado.
- 5. Ayuda de la aplicación de tratamiento de textos.
- 6. Barra de herramientas Estándar.
- 7. Uso de métodos de tecla abreviada.
- 8. Operaciones con el texto del documento.
	- 1. Generalidades.
	- 2. Modo Insertar texto.
	- 3. Modo de sobrescribir.
	- 4. Borrado de un carácter.
	- 5. Desplazamiento del cursor.
	- 6. Diferentes modos de seleccionar texto.
	- 7. Opciones de copiar y pegar.
	- 8. Búsqueda y reemplazado de texto.
	- 9. Uso y particularidades del portapapeles.
	- 10. Inserción de caracteres especiales.
	- 11. Inserción de fecha y hora.
	- 12. Deshacer y rehacer los últimos cambios.
- 9. Operaciones con archivos de la aplicación.
	- 1. Creación de un nuevo documento.
	- 2. Apertura de un documento ya existente.
	- 3. Guardado de los cambios realizados en un documento.
	- 4. Duplicación un documento.
	- 5. Cierre de un documento.
	- 6. Compatibilidad de los documentos de distintas versiones y aplicaciones.
	- 7. Manejo del Menú de ventana. Manejo de varios documentos.
- 10. Corrección del texto.
	- 1. Elección de Fuentes.
		- 1. \* Tipo, estilo, tamaño, color, subrayado y efectos de fuente.
		- 2. \* Espaciado entre caracteres.
		- 3. \* Cambio de mayúsculas a minúsculas.
	- 2. Manejo de Párrafos.
		- 1. \* Alineación de párrafos.
		- 2. \* Utilización de diferentes tipos de sangrías.
		- 3. \* Espaciado de párrafos y líneas.
	- 3. Inserción de Bordes y sombreados.
		- 1. \* Bordes de párrafo y texto.
		- 2. \* Sombreado de párrafo y texto.

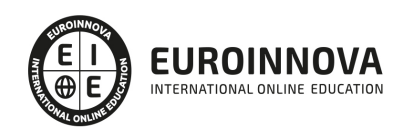

- 4. Inserción de Numeración y viñetas.
	- 1. \* Viñetas.
	- 2. \* Listas numeradas.
	- 3. \* Esquema numerado.
- 5. Manejo de Tabulaciones.
	- 1. \* Tipos de tabulaciones.
	- 2. \* Manejo de los tabuladores desde el cuadro de diálogo de tabuladores.
	- 3. \* Uso de la regla para establecer y modificar tabulaciones.
- 11. Configuración y visualización de páginas.
	- 1. Configuración de página.
		- 1. \* Márgenes.
		- 2. \* Orientación de página
		- 3. \* Tamaño de papel.
		- 4. \* Diseño de página.
		- 5. \* Uso de la regla para cambiar márgenes.
	- 2. Visualización del documento.
	- 3. Inserción de encabezados y pies de página.
	- 4. Numeración de páginas.
	- 5. Creación de bordes de página.
	- 6. Inserción de saltos de página y de sección
	- 7. Inserción de columnas periodísticas.
	- 8. Inserción de notas al pie y al final.
- 12. Creación de tablas.
	- 1. Inserción o creación de tablas en un documento
	- 2. Edición y movimiento dentro de una tabla.
	- 3. Selección de celdas, filas, columnas, tabla.
	- 4. Modificación del tamaño de filas y columnas.
	- 5. Modificación de los márgenes de las celdas
	- 6. Aplicación de formato a una tabla.
	- 7. Cambio de la estructura de una tabla.
- 13. Corrección de textos.
	- 1. Selección del idioma.
	- 2. Corrección de textos.
	- 3. Corrección gramatical.
	- 4. Empleo de las opciones de ortografía y gramática.
	- 5. Uso del diccionario personalizado.
	- 6. Autocorrección.
	- 7. Elección de sinónimos.
	- 8. Manejo del Traductor.
- 14. Creación de Macros.
	- 1. Grabadora de macros.
	- 2. Utilización de macros.
- 15. Impresión de documentos.
	- 1. Impresión.
	- 2. Configuración de la impresora.

UNIDAD DIDÁCTICA 2. CREACIÓN DE SOBRES, ETIQUETAS Y DOCUMENTOS MODELO.

1. Creación del documento modelo para envío masivo: cartas, sobres, etiquetas o mensajes de

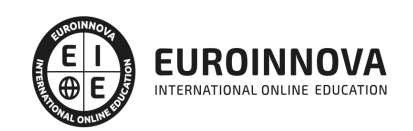

correo electrónico.

- 2. Selección de destinatarios mediante creación o utilización de archivos de datos.
- 3. Creación de sobres y etiquetas, opciones de configuración.
- 4. Combinación de correspondencia: salida a documento, impresora o correo electrónico.

#### UNIDAD DIDÁCTICA 3. INSERCIÓN DE IMÁGENES.

- 1. Desde un archivo.
- 2. Empleando imágenes prediseñadas.
- 3. Utilizando el portapapeles.
- 4. Ajuste de imágenes con el texto.
- 5. Mejora de imágenes.
- 6. Inserción y operaciones con Formas elaboradas.

UNIDAD DIDÁCTICA 4. CREACIÓN DE ESTILOS Y MANEJO DE PLANTILLAS.

- 1. Estilos estándar.
- 2. Asignación, creación, modificación y borrado de estilos.
- 3. Manejo de Plantillas y asistentes.
	- 1. Utilización de plantillas y asistentes del menú archivo nuevo.
	- 2. Creación, guardado y modificación de plantillas de documentos.

UNIDAD DIDÁCTICA 5. TRABAJO CON DOCUMENTOS.

- 1. Trabajo con documentos largos
	- 1. Creación de tablas de contenidos e índices.
	- 2. Realización de referencias cruzadas.
	- 3. Confección de títulos numerados.
	- 4. Confección de documentos maestros y subdocumentos.
- 2. Fusión de documentos.
	- 1. Con hojas de cálculo.
	- 2. Con bases de datos.
	- 3. Con gráficos.
	- 4. Con presentaciones.
- 3. Revisión de documentos y trabajo con documentos compartidos.
	- 1. Gestión de versiones, control de cambios y revisiones.
	- 2. Inserción de comentarios.
	- 3. Comparación de documentos.
	- 4. Protección de todo o parte de un documento.

#### UNIDAD FORMATIVA 2. ELABORACIÓN DE HOJAS DE CÁLCULO

UNIDAD DIDÁCTICA 1. APLICACIÓN DE HOJA DE CÁLCULO.

- 1. Instalación e inicio de la aplicación.
- 2. Configuración de la aplicación.
- 3. Entrada y salida del programa.
- 4. Descripción del interface de la hoja de cálculo.
- 5. Ayuda de la aplicación de hoja de cálculo.

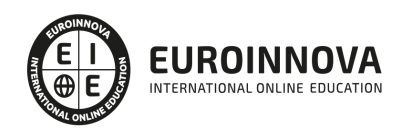

- 6. Opciones de visualización.
- 7. Uso de métodos de tecla abreviada.
- 8. Desplazamiento por la hoja de cálculo.
	- 1. Mediante teclado y ratón.
	- 2. Grandes desplazamientos.
	- 3. Barras de desplazamiento.
- 9. Introducción de datos en la hoja de cálculo.
	- 1. Tipos de datos.
		- 1. \* Numéricos.
		- 2. \* Alfanuméricos.
		- 3. \* Fecha/hora.
		- 4. \* Fórmulas.
		- 5. \* Funciones.
- 10. Edición y modificación de la hoja de cálculo.
	- 1. Selección de la hoja de cálculo.
		- 1. \* Rangos.
		- 2. \* Columnas.
		- 3. \* Filas.
		- 4. \* Hojas
	- 2. Modificación de datos.
		- 1. \* Edición del contenido de una celda.
		- 2. \* Borrado del contenido de una celda o rango de celdas.
		- 3. \* Uso del corrector ortográfico.
		- 4. \* Uso de las utilidades de búsqueda y reemplazo.
	- 3. Inserción y eliminación.
		- 1. \* Celdas.
		- 2. \* Filas.
		- 3. \* Columnas.
		- 4. \* Hojas de cálculo.
	- 4. Copiado o reubicación de:
		- 1. \* Celdas o rangos de celdas.
		- 2. \* Hojas de cálculo.
	- 5. Inmovilizado y protección de celdas.
- 11. Almacenamiento y recuperación de un libro.
	- 1. Creación de un nuevo libro.
	- 2. Apertura de un libro ya existente.
	- 3. Guardado de los cambios realizados en un libro.
	- 4. Creación de un duplicado de un libro.
	- 5. Cierre de un libro.
- 12. Operaciones con rangos.
	- 1. Relleno rápido de un rango.
	- 2. Selección de varios rangos (rango múltiple, rango tridimensional).
	- 3. Asignación de Nombres de rangos.
- 13. Modificación de la apariencia de una hoja de cálculo
	- 1. Formato de celda
		- 1. \* Número.
		- 2. \* Alineación.
		- 3. \* Fuente.

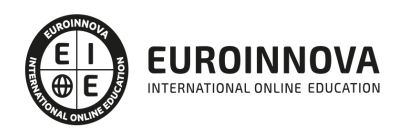

- 4. \* Bordes.
- 5. \* Relleno.
- 6. \* Protección.
- 2. Anchura y altura de las columnas y filas
- 3. Ocultación y visualización de columnas, filas u hojas de cálculo.
- 4. Formato de la hoja de cálculo.
	- 1. \* Tamaño y combinación de celdas.
	- 2. \* Colores y texturas.
	- 3. \* Tipos de líneas de separación.
- 5. Cambio de nombre de una hoja de cálculo.
- 6. Formatos condicionales.
- 7. Autoformatos o estilos predefinidos.
- 14. Manejo de Fórmulas.
	- 1. Operadores y prioridad.
	- 2. Escritura de fórmulas.
	- 3. Copia de fórmulas.
	- 4. Referencias relativas, absolutas y mixtas.
	- 5. Referencias externas y vínculos
	- 6. Resolución de errores en las fórmulas
		- 1. \* Tipos de errores.
			- 2. \* Herramientas de ayuda en la resolución de errores.
- 15. Utilización de Funciones.
	- 1. Empleo de Funciones matemáticas predefinidas.
	- 2. Manejo de reglas para utilizar las funciones predefinidas.
	- 3. Utilización de las funciones más usuales.
	- 4. Uso del asistente para funciones.
	- 5. Generación de funciones de usuario.
	- 6. Utilización de funciones de rastreo de errores.
- 16. Importación desde otras aplicaciones.
	- 1. Bases de datos.
	- 2. Presentaciones.
	- 3. Documentos de texto.

#### UNIDAD DIDÁCTICA 2. INSERCIÓN DE GRÁFICOS Y OTROS ELEMENTOS.

- 1. Elementos de un gráfico.
- 2. Creación de un gráfico.
- 3. Modificación de un gráfico.
- 4. Borrado de un gráfico.
- 5. Inserción de otros elementos dentro de una hoja de cálculo
	- 1. Inserción de imágenes.
	- 2. Inserción de formas predefinidas.
	- 3. Creación de texto artístico.
	- 4. Inserción de otros elementos.
- 6. Utilización de Plantillas y Macros.
	- 1. Creación y uso de plantillas.
	- 2. Creación y grabación de macros.
	- 3. Utilización de macros.

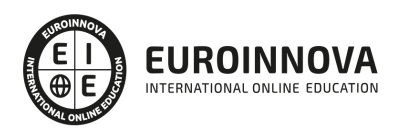

#### UNIDAD DIDÁCTICA 3. IMPRESIÓN DE HOJAS DE CÁLCULO.

- 1. Selección de Zonas de impresión.
- 2. Selección de especificaciones de impresión.
- 3. Configuración de página.
	- 1. Márgenes.
	- 2. Orientación.
	- 3. Encabezados y pies y numeración de página.
- 4. Vista preliminar
- 5. Formas de impresión.
- 6. Configuración de impresora.

#### UNIDAD DIDÁCTICA 4. TRABAJO CON DATOS.

- 1. Validaciones de datos.
- 2. Realización de Esquemas.
- 3. Creación de tablas o listas de datos.
- 4. Ordenación de lista de datos, por uno o varios campos.
- 5. Uso de Filtros.
- 6. Cálculo de Subtotales.

#### UNIDAD DIDÁCTICA 5. REVISIÓN Y TRABAJO CON LIBROS COMPARTIDOS

- 1. Gestión de versiones, control de cambios y revisiones.
- 2. Inserción de comentarios.
- 3. Protección de una hoja de cálculo.
- 4. Protección de un libro.
- 5. Creación y uso de Libros compartidos.

#### UNIDAD FORMATIVA 3. ELABORACIÓN DE PRESENTACIONES

UNIDAD DIDÁCTICA 1. DISEÑO, ORGANIZACIÓN Y ARCHIVO DE LAS PRESENTACIONES.

- 1. La imagen corporativa de una empresa.
	- 1. Importancia.
	- 2. Respeto por las normas de estilo de la organización.
- 2. Diseño de las presentaciones
	- 1. Claridad en la información.
	- 2. La persuasión en la transmisión de la idea.
- 3. Evaluación de los resultados.
- 4. Organización y archivo de las presentaciones.
	- 1. Confidencialidad de la información.
- 5. Entrega del trabajo realizado.

#### UNIDAD DIDÁCTICA 2. APLICACIÓN DE PRESENTACIONES.

- 1. Ejecución de la aplicación para presentaciones.
- 2. Salida de la aplicación para presentaciones.
- 3. Creación de una presentación.
- 4. Grabación de una presentación.

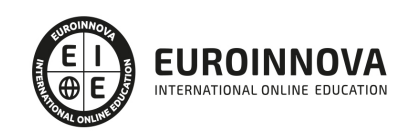

- 5. Cierre de una presentación.
- 6. Apertura de una presentación.
- 7. Estructura de la pantalla.
- 8. Descripción de las vistas de la aplicación.
	- 1. Normal.
	- 2. Clasificador de diapositivas.
	- 3. Esquema.
- 9. Acciones con diapositivas.
	- 1. Inserción de nueva diapositiva.
	- 2. Eliminación de diapositivas.
	- 3. Duplicación de diapositivas
	- 4. Ordenación de diapositivas.
- 10. Trabajo con objetos.
	- 1. Selección de objetos.
	- 2. Desplazamiento de objetos.
	- 3. Eliminación de objetos.
	- 4. Modificación del tamaño de los objetos.
	- 5. Duplicación de objetos.
	- 6. Reubicación de objetos.
	- 7. Alineación y distribución de objetos dentro de la diapositiva.
	- 8. Trabajo con textos.
		- 1. \* Inserción de texto (desde la diapositiva, desde el esquema de la presentación)
		- 2. \* Modificación del formato del texto.
	- 9. Selección de formatos de párrafos.
		- 1. \* Alineación.
		- 2. \* Listas numeradas.
		- 3. \* Viñetas.
		- 4. \* Estilos.
	- 10. Manejo de Tablas.
		- 1. \* Creación de tablas.
		- 2. \* Operaciones con filas y columnas.
		- 3. \* Alineación horizontal y vertical de las celdas.
	- 11. Realización de Dibujos.
		- 1. \* Líneas.
		- 2. \* Rectángulos y cuadrados.
		- 3. \* Círculos y elipses.
		- 4. \* Autoformas.
		- 5. \* Sombras y 3D.
		- 6. \* Reglas y guías.
	- 12. Utilización de Imágenes prediseñadas e insertadas.
	- 13. Creación de gráficos
	- 14. Creación de organigramas y diferentes estilos de diagramas.
	- 15. Creación de Texto artístico.
	- 16. Inserción de sonidos y películas.
	- 17. Utilización de Formato de objetos.
		- 1. \* Rellenos
		- 2. \* Líneas
		- 3. \* Efectos de sombra o 3D

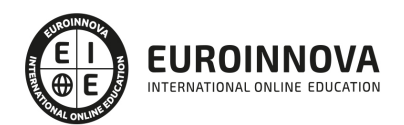

- 11. Documentación de la presentación.
	- 1. Inserción de comentarios.
	- 2. Preparación de las Notas del orador.
- 12. Selección de Diseños o Estilos de Presentación.
	- 1. Uso de plantillas de estilos.
	- 2. Combinación de Colores.
	- 3. Creación de Fondos de diapositivas.
	- 4. Empleo de Patrones.

UNIDAD DIDÁCTICA 3. IMPRESIÓN Y PRESENTACIÓN DE DIAPOSITIVAS.

- 1. Impresión y presentación de diapositivas en diferentes soportes.
	- 1. Configuración de la página.
	- 2. Encabezados, pies y numeración.
	- 3. Configuración de los distintos formatos de impresión.
	- 4. Selección de opciones de impresión.
- 2. Presentación de diapositivas teniendo en cuenta lugar e infraestructura.
	- 1. Animación de elementos.
	- 2. Transición de diapositivas.
	- 3. Selección de intervalos de tiempo.
	- 4. Configuración de la presentación.
		- 1. \* Presentación con orador
		- 2. \* Presentación en exposición
		- 3. \* Presentaciones personalizadas
	- 5. Conexión a un proyector y configuración
	- 6. Ensayo de la presentación
	- 7. Proyección de la presentación.

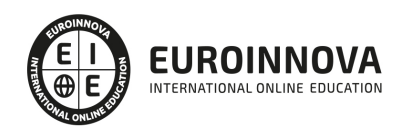

## ¿Te ha parecido interesante esta información?

Si aún tienes dudas, nuestro equipo de asesoramiento académico estará encantado de resolverlas.

Pregúntanos sobre nuestro método de formación, nuestros profesores, las becas o incluso simplemente conócenos.

## Solicita información sin compromiso

¡Matricularme ya!

### ¡Encuéntranos aquí!

Edificio Educa Edtech

Camino de la Torrecilla N.º 30 EDIFICIO EDUCA EDTECH, C.P. 18.200, Maracena (Granada)

[900 831 200](#page--1-0)

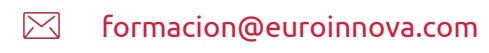

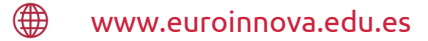

#### Horario atención al cliente

Lunes a viernes: 9:00 a 20:00h Horario España

¡Síguenos para estar al tanto de todas nuestras novedades!

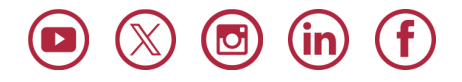

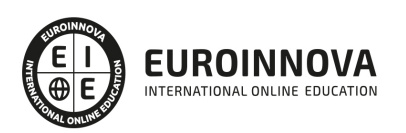

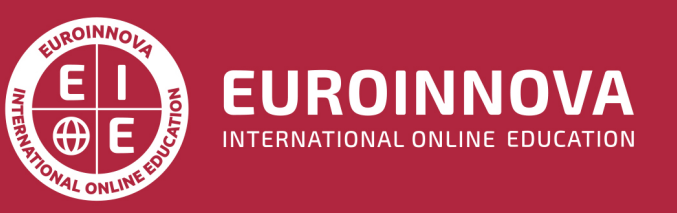

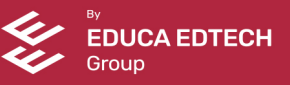